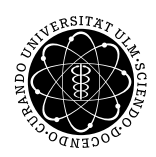

Prof. Dr. Karsten Urban Numerik von PDE's M.Sc. Mladjan Radic, Stefan Hain WiSe 2014/2015 Institut fur Numerische Mathematik ¨ Universität Ulm

## Übungsblatt 5

Besprechung 19.11.2014.

## Aufgabe 1 (Finite Elemente Methode) (10 Punkte)

Wir betrachten die folgende Variationsformulierung: Sei  $\Omega \subset \mathbb{R}^2$  mit Rand  $\Gamma := \Gamma_D \cup \Gamma_N$ ,  $f \in L^2(\Omega)$ ,  $g \in L^2(\Gamma_N)$  und  $u_D \in H^1(\Omega)$ . Suche  $u \in H_0^1(\Omega) := \{v \in$  $H^1(\Omega): v = 0$  auf  $\Gamma_D$ , so dass:

$$
\int_{\Omega} \nabla u^T \nabla v \, dx = \int_{\Omega} f v \, dx + \int_{\Gamma_N} g v \, ds - \int_{\Omega} \nabla u_D^T \nabla v \, dx \qquad \forall v \in H^1(\Omega). \tag{1}
$$

Für die Implementierung definieren wir eine Triangulierung  $\mathcal{T}_h$  auf dem Gebiet  $\Omega$  und den diskreten Ansatz-Raum  $S(\mathcal{T}_h)$  mit Basis-Funktionen  $\varphi_i$ ,  $i = 1,..,N$ . Für die gesuchte Lösung wählen wir den Ansatz

$$
u_h(x,y) = \sum_{k=1}^{N} \alpha_k \varphi_k(x,y)
$$

und testen (1) mit allen Basis-Funktionen  $\varphi_j$ ,  $j = 1, ..., N$ . Wir erhalten dadurch das LGS

$$
\mathbf{A}\mathbf{x} = \mathbf{b}
$$

mit dem Koeffizientenvektor  $\mathbf{x} = (\alpha_k)_{k=1,\dots,N}$ , der Steifigkeitsmatrix

$$
\mathbf{A} = (a_{i,j})_{j,k=1,\dots,N}, \quad a_{j,k} = \int_{\Omega} \nabla \varphi_k^T \nabla \varphi_j \, dx
$$

und der rechten Seite

$$
\mathbf{b} = (b_j)_{j=1,\dots,N}, \quad b_j = \int_{\Omega} f \varphi_j \, dx + \int_{\Gamma_N} g \varphi_j \, ds - \int_{\Omega} \nabla u_D^T \nabla \varphi_j \, dx.
$$

- (i) Laden Sie sich die Datei fem2d von der Homepage herunter und entpacken Sie die zip-Datei.
- (ii) Stellen Sie den Vektor b für die rechte Seite auf. Verwenden Sie dabei folgende Näherungen

$$
\int_T f \varphi_j \ dx \approx f(x_S, y_S) \int_T \varphi_j \ dx = f(x_S, y_S) \frac{1}{6} \ \det \begin{pmatrix} x_2 - x_1 & x_3 - x_1 \\ y_2 - y_1 & y_3 - y_1 \end{pmatrix}
$$

und

$$
\int_E g \,\varphi_j \, ds \approx \frac{|E|}{2} \, g(x_M, y_M),
$$

wobei  $(x_S, y_S)$  den Schwerpunkt des Dreiecks  $T \in \mathcal{T}_h$  und  $(x_M, y_M)$  der Mittelpunkt der Kante E auf dem Neumann-Rand bezeichnet. Testen Sie ihre Funktion am Beispiel Lshape.

(iii) Erweitern Sie das Skript fem2d.m, sodass die folgende Variationsformulierung gelöst werden kann: Suche  $u \in H^1(\Omega)$ , so dass  $\forall v \in H^1(\Omega)$  und  $\kappa \in \mathbb{R}$  gilt

$$
\int_{\Omega} \nabla u^T \nabla v \, dx + \kappa \int_{\Omega} u \, v \, dx = \int_{\Omega} f \, v \, dx + \int_{\Gamma_N} g \, v \, ds - \int_{\Omega} \nabla u_D^T \nabla v \, dx. \tag{2}
$$

Stellen Sie dazu die Massematrix  $M$  (siehe Blatt 4, Aufgabe 1  $(i)$ ) auf und testen Sie das Programm am Beispiel Square für  $\kappa = 2$ .

## Aufgabe 2 (FEM, Wärmeleitungsgleichung) (10 Punkte)

Die Wärmeleitungsgleichung ist für  $T > 0$  gegeben durch

$$
\frac{\partial}{\partial t}u(x, y, t) - \Delta u(x, y, t) = f(x, y, t), \quad \text{in } \Omega \times [0, T]
$$

$$
u(x, y, t) = u_D(x, y, t), \quad \text{auf } \Gamma_D \times [0, T]
$$

$$
\frac{\partial}{\partial n}u(x, y, t) = g(x, y, t), \quad \text{auf } \Gamma_N \times [0, T]
$$

$$
u(x, y, 0) = 0
$$

Um die Wärmeleitungsgleichung zu lösen, verwenden wir ein implizites Euler-Verfahren in der Zeit. Dazu teilen wir das Zeitintervall in N äquidistante Teilintervalle der Länge  $dt = \frac{T}{\Delta}$  $\frac{T}{N}$  auf. Mit  $u_k(x, y) := u(x, y, k \cdot dt)$ und  $f_k(x, y) := f(x, y, k \cdot dt)$  erhalten wir in jedem Zeitschritt die Gleichung

$$
u_{k+1} - dt \Delta u_{k+1} = u_k + dt f_{k+1}.
$$

Die schwache Formulierung (bezuglich des Ortes) lautet dann (mit Homogenisierung der Dirichlet- ¨ Randbedingung)

$$
\int_{\Omega} u_{k+1} v \, dx + \int_{\Omega} u_{D,k+1} v \, dx + dt \cdot \int_{\Omega} \nabla u_{k+1}^T \nabla v \, dx
$$
\n
$$
= \int_{\Omega} u_k v \, dx + dt \cdot \left( \int_{\Omega} f_{k+1} v \, dx + \int_{\Gamma_N} g_{k+1} v \, ds - \int_{\Omega} \nabla u_{D,k+1}^T \nabla v \, dx \right).
$$

Mit gleichem Vorgehen wie in Aufgabe 7 erhalten wir das LGS

$$
(M + dt \cdot A)x_{k+1} = Mx_k + dt \cdot \left(\int_{\Omega} f_{k+1} \varphi_j \, dx + \int_{\Gamma_N} g_{k+1} \varphi_j \, ds\right) - (M + dt \cdot A)u_{D,k+1}.
$$

- (i) Schreiben sie eine Funktion fem2d heat.m die die W¨armeleitungsgleichung l¨ost (viele Teile aus fem2d.m können übernommen werden). Speichern Sie die Lösungen in allen Zeitschritten in der Matrix u ab.
- (ii) Stellen Sie den Temperaturverlauf graphisch dar.
- (iii) Testen Sie ihr Programm m Beispiel Square heat